Android remoting 101
Fino architecture
Exploring and reversing
DTMF Fuzzing
Fun & profit
Conclusion

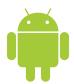

# Remoting Android applications for fun & profit

Damien Cauquil, Pierre Jaury

Hack In Paris June 20, 2013

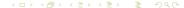

#### Introduction

```
Damien Cauquil
  Company Sysdream (head of research)
    Twitter @virtualabs
       Blog http://virtualabs.fr
Pierre Jaury
  Company Sysdream
    Twitter @kaiyou_
       Blog http://kaiyou.fr
Sysdream, IT security services
   Location Paris, France
    Website http://sysdream.com
```

#### Table Of Contents

- 1 Android remoting 101
- 2 Fino architecture
- 3 Exploring and reversing
- 4 DTMF Fuzzing
- 5 Fun & profit

#### Android remoting 101

- 1 Android remoting 101
  - To debug or not to debug
  - Remoting vs. Debugging
  - Root?
- 2 Fino architecture
- 3 Exploring and reversing
- 4 DTMF Fuzzing
- 5 Fun & profit

### To debug or not to debug

- Some ways to debug applications
  - Dalvik Debugging Monitor Server combined with JDWP
  - Android logcat
- Many drawbacks:
  - Very difficult to alter and monitor the target application state
  - Requires Android Debug Bridge (ADB)
  - Bytecode level
- Why debugging?
  - Debugging android apps is very useful for developers . . .
  - But not convenient for reverse engineers (sic)!

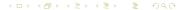

## Remoting vs. Debugging

App phone home

Debugging is so low-level and hardcore, why not getting a higher level view of an application and its components?

- Many benefits:
  - Abstraction of Android Dalvik VM bytecode
  - Better idea of how the application works
  - Java-like access to core components or the application itself
  - Bypass OOP restrictions
- Objectives:
  - Interact with the target application
  - Automate complex processes through scripting

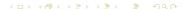

## Remoting vs. Debugging

First infection

#### ■ How?

- Through the injection of a service running inside the application context
- Compatible with Android > 2.0
- Remotely controlled over the service API

#### Limitations:

- Cannot send your private information to the NSA
- Can only interact with known and launched activities or services
- Cannot interact with native applications

#### Root?

Where we go, we don't need root.

- Rooting your Android phone . . .
  - May void its warranty
  - May alter the behavior of your phone
  - May be detected by an application
- Remoting applications does not require:
  - Root access to the phone
  - USB debugging
  - Any special option set

#### Fino architecture

- 1 Android remoting 101
- 2 Fino architecture
  - Application components
  - General overview
- 3 Exploring and reversing
- 4 DTMF Fuzzing
- 5 Fun & profit

### Application components

Components...so many components

Fino Hundreds of bytes of dalvik bytecode

Provides a minimal inspection API

Listens for service connections

Dynamic macro loading

Gadget ■ Listens for **network** connections

Forwards calls to the Fino service

Client Python-driven gadget client

Handles modules and uploads macros

#### General overview

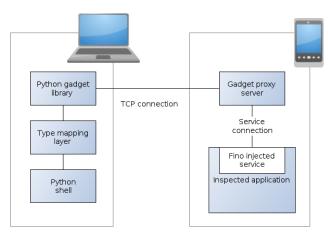

## Exploring and reversing

- 1 Android remoting 101
- 2 Fino architecture
- 3 Exploring and reversing
  - Getting the original APK
  - Injecting
  - Installing
- 4 DTMF Fuzzing
- 5 Fun & profit

## Getting the original APK

- Some usual adb magic
- Must have USB debug and root access enabled

adb shell su -c 'ls /data/app'

- Some more adb pull
- Any other APK source is valid!

### Injecting

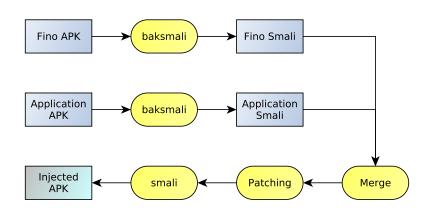

## Installing

Then have fun!

Some more adb magic!

adb install package.apk

- Be careful with certificate inconsistency
- Run the Gadget server

## DTMF Fuzzing

- 1 Android remoting 101
- 2 Fino architecture
- 3 Exploring and reversing
- 4 DTMF Fuzzing
  - IVR testing
  - Android as an IVR testing platform
  - Creating the system application
  - Dial, send DTMF and record conversation
  - Sign and install
  - Let's fuzz!
- 5 Fun & profit

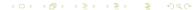

### IVR testing

What is DTMF fuzzing about?

- Interactive Voice Response Service
  - Provides a voice service to customers (i.e. answering service)
  - Interaction is DTMF-based
- Fuzzing DTMF tones
  - DTMF: Dual-Tone Multi-Frequency
  - Supported by a large number of phones
  - Fuzzing consists in sending a large amount of randomly generated DTMF sequences

### Android as an IVR testing platform

Reveal the power of the Droid

- Usual IVR testing systems
  - Not affordable (Call Master, NuBot, ...)
  - Requires specific hardware
- Android phones
  - Open-source
  - Cheap
  - May be tweaked to allow IVR testing

### Android as an IVR testing platform

Simon says, make a phone call!

#### App

- Custom system application
- Provides an interface with the phone
- Fino service already injected

#### **DTMFuzz**

- Python controller based on Gadget
- Drives the DTMF fuzzing application

## Creating the system application

- Root your Android phone
- 2 Patch ADT to allow access to com.android.internal.\*1
- Build an android. jar with Android internal classes
- 4 Hack into the Phone application through AndroidManifest.xml and reflection
- 5 Compile, sign and install

## Creating the system application

Knock knock, Neo.

Import some internals

```
import com.android.internal.telephony.*;
```

Get a Phone instance with a line of Java

```
Phone phone = PhoneFactory.getDefaultPhone();
```

Modify the AndroidManifest.xml to start the application inside the Phone application process

```
<activity android:process=''com.android.phone''/>
```

## Dial, send DTMF and record conversation PRISM?

- Use Phone.dial() method
- To send DTMF, get a Call object and use sendDtmf()

```
Call call = phone.getForegroundCall();
call.getPhone().sendDtmf('1');
```

## Dial, send DTMF and record conversation PRISM?

- To record, Android provides android.media.MediaRecorder
  - Set audio source (VOICE\_DOWNLINK)
  - 2 Set output format (THREE\_GPP)
  - Set audio encoder and output file
  - 4 Start recording (call start())

## Sign and install

Like a boss.

- Signing requires your custom ROM certificates, public and private keys
- Remount root and drop into /system/app/

```
# adb remount
```

# adb push DTMFuzz.apk /system/app/

Android remoting 101
Fino architecture
Exploring and reversing
DTMF Fuzzing
Fun & profit
Conclusion

VR testing
Indroid as an IVR testing platform
reating the system application
plal, send DTMF and record conversation
ign and install
et's fuzz!

#### Let's fuzz!

1\*#098675#\*\*0875#\*747654765

- Connect to the fuzzing system app
- Remote control the system app
- Retrieve the conversation record

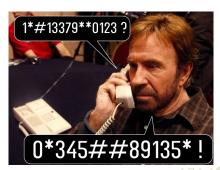

## Fun & profit

- 1 Android remoting 101
- 2 Fino architecture
- 3 Exploring and reversing
- 4 DTMF Fuzzing
- 5 Fun & profit
  - Uploading macros
  - Let's cheat!

## Uploading macros

- Compiled to dex, packed as apk
- Shipped over the network
- Class loaded or replaced dynamically

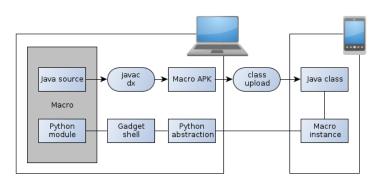

#### Let's cheat!

Sounds like good old times

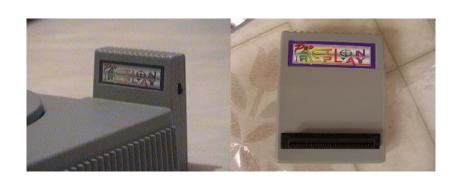

#### Conclusion

```
Fino github.com/sysdream/fino

Gadget github.com/sysdream/gadget

Client github.com/sysdream/gadget-client
```

Android remoting 101
Fino architecture
Exploring and reversing
DTMF Fuzzing
Fun & profit
Conclusion

#### Conclusion

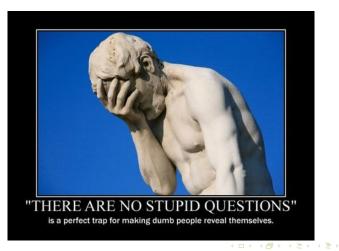